### Текстуры в CUDA

Романенко А.А. arom@ccfit.nsu.ru

### Что такое текстура?

• Способ доступа к данным

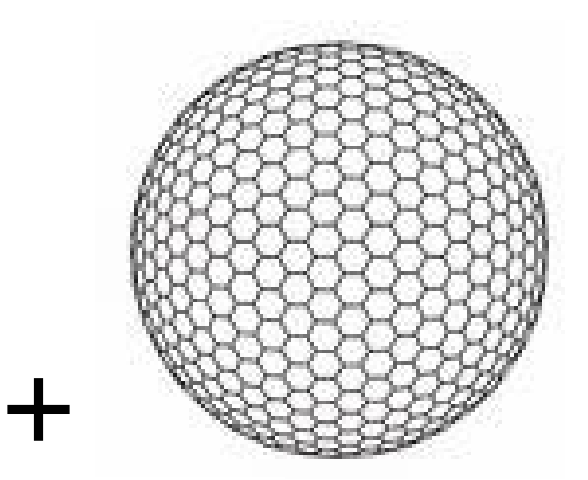

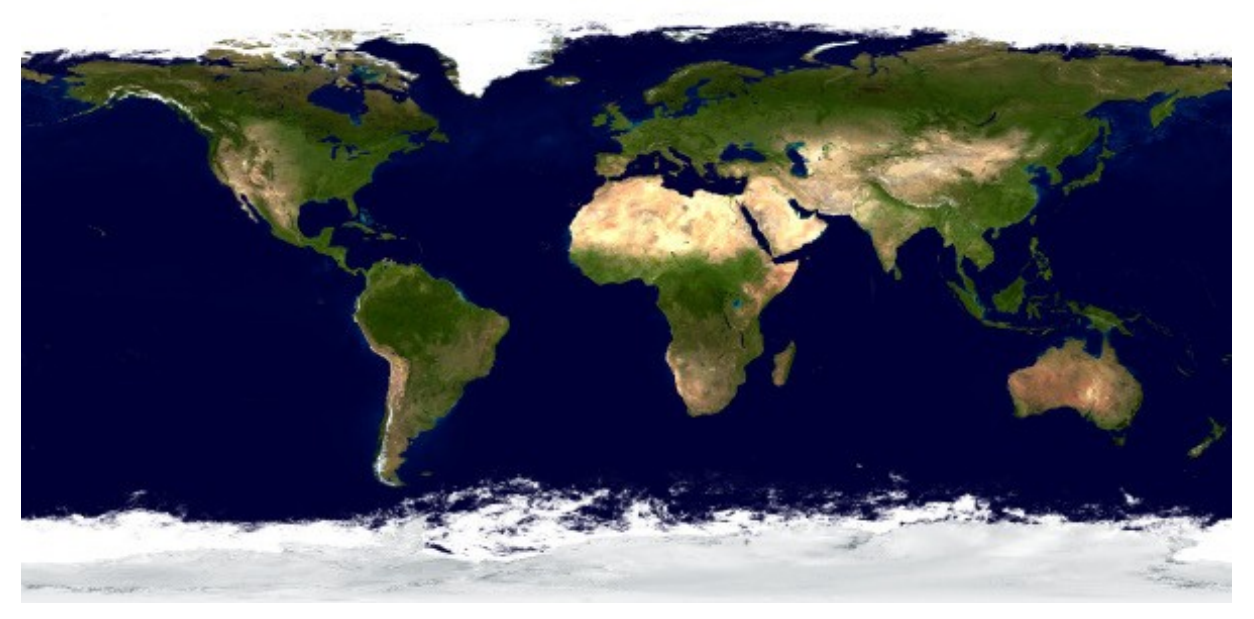

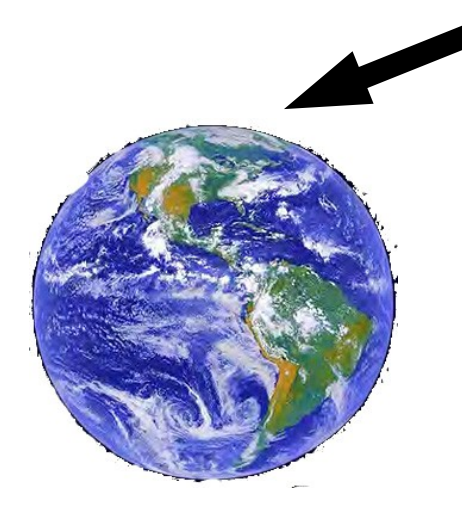

### Особенности текстур

- Латентность больше, чем у прямого обращения в память
	- Дополнительные стадии в конвейере:
		- Преобразование адресов
		- Фильтрация
		- Преобразование данных
- Но зато есть кэш
- Разумно использовать, если:
	- Объем данных не влезает в shared память
	- Паттерн доступа хаотичный
	- Данные переиспользуются разными потоками

## Свойства текстур

- Доступ к данным через кэш
	- Оптимизированы для доступа к данным которые расположены рядом в двумерном пространстве
- Фильтрация
	- Линейная/квадратичная/кубическая
- Свертывание (выход за границы)
	- Повторение/ближайшая граница
- Адресация в 1D, 2D и 3D
	- Целые/нормализованные координаты

### Свойства в картинках

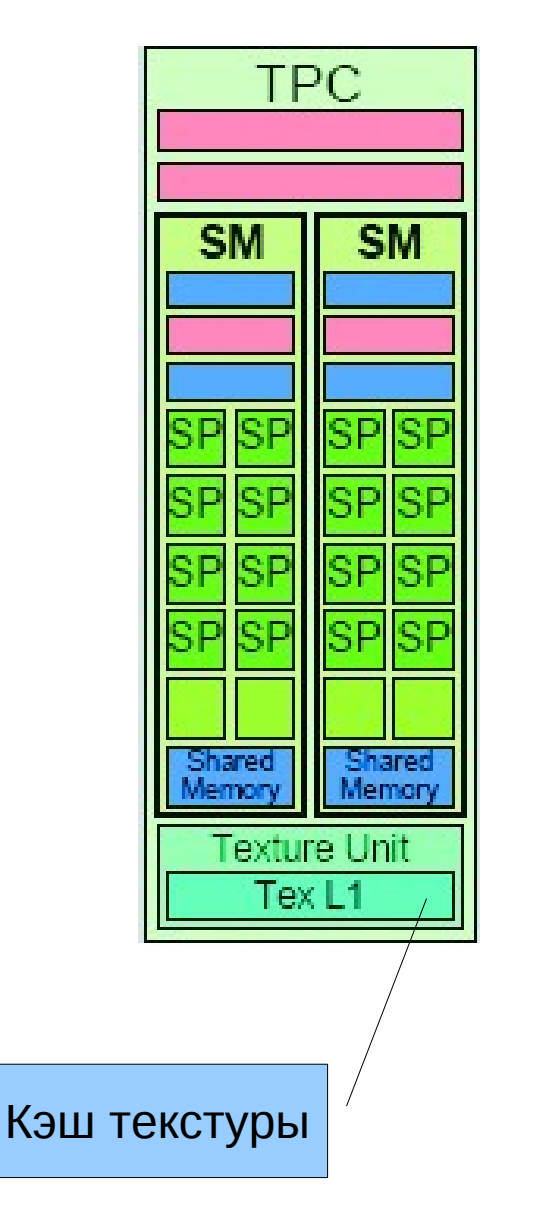

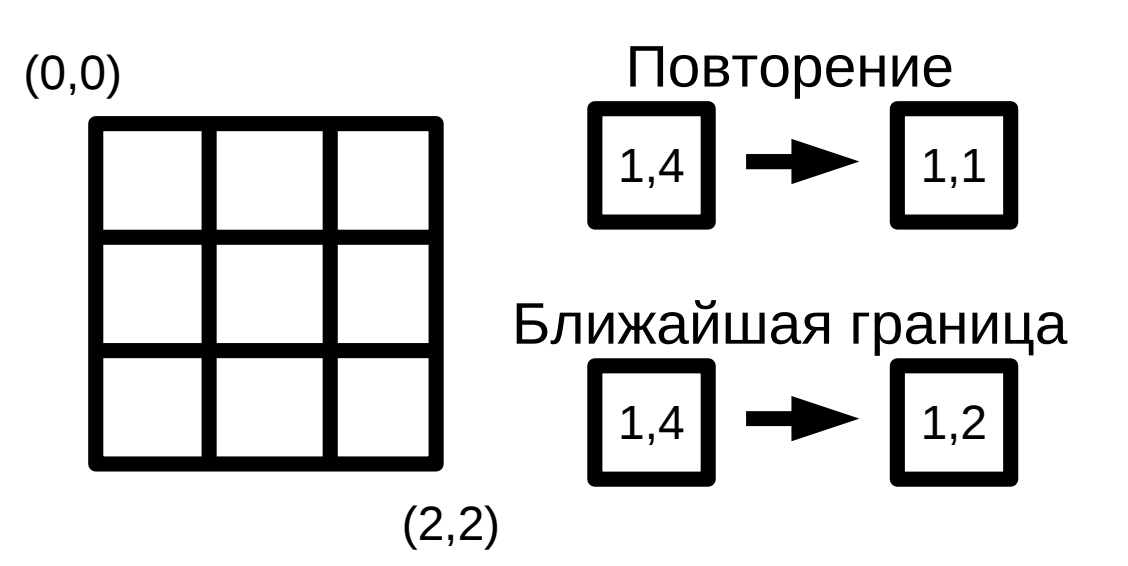

- tex1Dfetch(texRef, x)
- tex1D(texRef,  $x$ )
- tex2D(texRef,  $x, y$ )
- tex3D(texRef,  $x, y, z$ )

### Свойства в картинках

- Нормализация координат
- Фильтрация

## Свойства текстур

- Преобразование данных:
	- **cudaReadModeNormalizedFloat** :
		- Исходный массив содержит данные в integer,
		- возвращаемое значение во **floating point** представлении (доступный диапазон значений отображается в интервал [0, 1] или [-1,1])

#### ● **cudaReadModeElementType**

– Возвращаемое значение то же, что и во внутреннем представлении

## Типы/свойства текстур

- Привязанные к линейной памяти
	- Только 1D
	- Целочисленная адресация
	- Фильтры и свертывание отсутствуют
- $\bullet$  Привязанные к массивам CUDA
	- 1D, 2D или 3D
	- целые/нормализованные координаты
	- Фильтрация
	- Свертывание

## Работа с текстурами

- Host:
	- Выделить память (malloc/cudaMallocArray/...)
	- Объявить указатель на текстуру
	- Связать указатель на текстуру с областью памяти
	- После использования:
		- Отвязать текстуру, освободить память
- Device:
	- Чтение данных через указатель текстуры
	- Текстуры для линейной памяти: tex1Dfetch()
	- Текстуры на массивах: tex1D() or tex2D() or tex3D()

### Texture API

### Работа с текстурами (Host)

• Линейная память

# Работа с текстурами (Host)

texture<float, 2, cudaReadModeElementType> tex;

 cudaChannelFormatDesc channelDesc = cudaCreateChannelDesc(32, 0, 0, 0, cudaChannelFormatKindFloat);

cudaArray\* cu\_arr;

...

 cudaMallocArray(&cu\_arr, &channelDesc, width, height ); cudaMemcpyToArray(cu\_arr, 0, 0, h\_dta, size, cudaMemcpyHostToDevice);

 // set texture parameters tex.addressMode[0] = cudaAddressModeWrap; tex.addressMode[1] = cudaAddressModeWrap; tex.filterMode = cudaFilterModeLinear; tex.normalized = true; // access with normalized texture coordinates

 // Bind the array to the texture cudaBindTextureToArray(tex, cu\_arr, channelDesc);

# Работа с текстурами (Device)

global void Kernel( float\* g\_odata, int width, int height, float theta) { // calculate normalized texture coordinates unsigned int  $x =$  blockIdx.x\*blockDim.x + threadIdx.x; unsigned int  $y =$  blockIdx.y\*blockDim.y + threadIdx.y;

float  $u = x / (float)$  width; float  $v = y / (float)$  height;

// transform coordinates  $u = 0.5f$ ;  $v = 0.5f$ ;

}

```
float tu = u*cost(theta) - v*sinf(theta) + 0.5f;float tv = v*cost(theta) + u*sinf(theta) + 0.5f;
```

```
// read from texture and write to global memory
g odata[y*width + x] = tex2D(tex, tu, tv);
```